## Package 'RRNA'

July 29, 2015

Type Package Title Secondary Structure Plotting for RNA Version 1.0 Date 2015-07-27 Author JP Bida Maintainer JP Bida <bida.john@gmail.com> Description Functions for creating and manipulating RNA secondary structure plots. License GPL-3 NeedsCompilation no Repository CRAN Date/Publication 2015-07-29 06:21:35

## R topics documented:

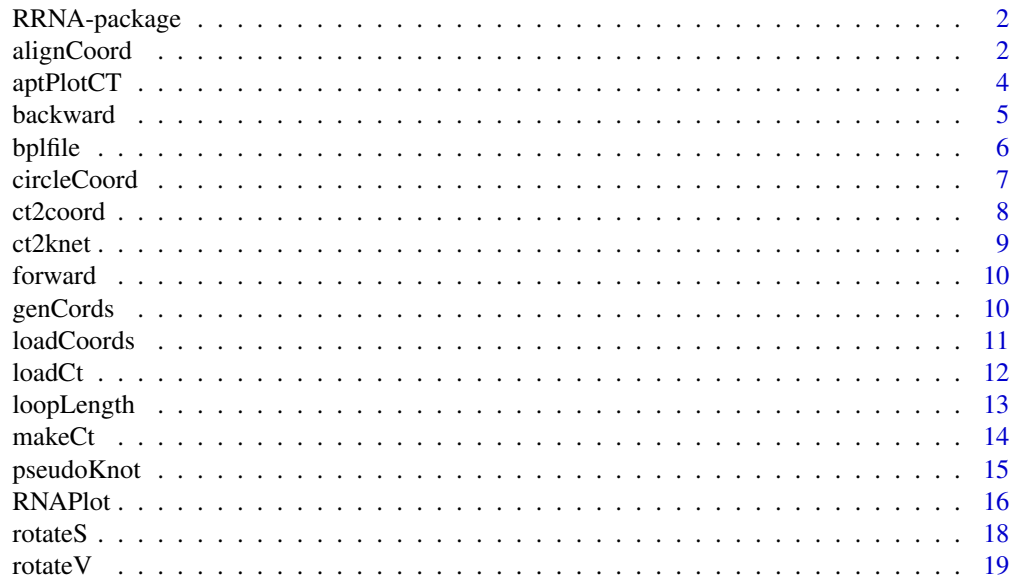

## <span id="page-1-0"></span>2 alignCoord

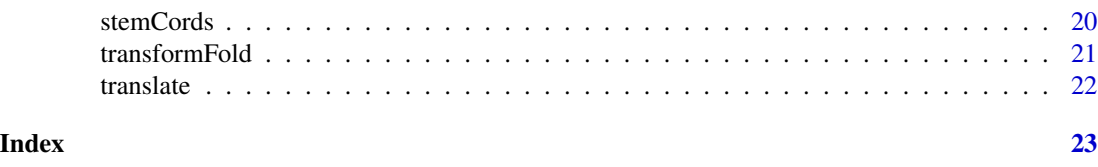

## Description

Set of functions for creating and manipulating RNA secondary structure plots from CT files or bracket notations.

## Details

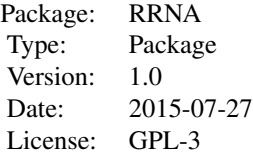

#### Author(s)

JP Bida Maintainer: JP Bida <bida.john@gmail.com

RRNA-package *RNA secondary structure ploting*

#### Examples

```
### Create a CT file from bracket notation
ct=makeCt("(((...(((...)))...(((...)))...)))","AAAUUUCCCAAAGGGUUUAAAGGGUUUCCCUUU")
coord=ct2coord(ct)
RNAPlot(coord,hl=c("GGGUUU","AAAUUU"),seqcols=c(2,4),labTF=TRUE)
```
<span id="page-1-1"></span>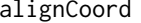

Alignment of secondary structure folds to 2 nucleotides.

#### Description

Given a coordinate file with multiple RNA secondary structures, it aligns all folds such that n1 is at position (x,y) and n2 has its y coordinate equal to y

#### Usage

alignCoord(data, n1, n2, x, y)

## <span id="page-2-0"></span>alignCoord 3

#### Arguments

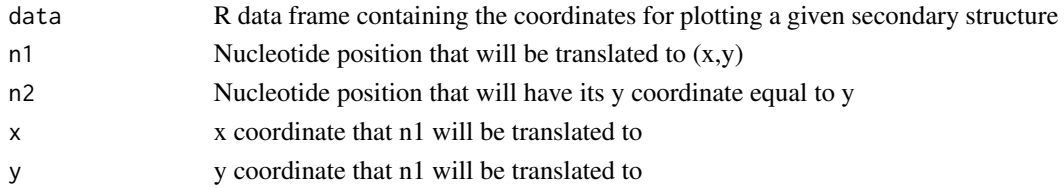

#### Value

Returns a data frame containing fold coordinates.

#### Author(s)

JP Bida

#### See Also

[RNAPlot](#page-15-1)

```
### Create two RNA secondary structures ####
ct1=makeCt(
            \text{``}(((\dots))(((((\dots)))))\dots((((\dots))))\dots))"CCCCAAAGGGGGGGAUUACCCCUCCUUUAAAAGGGUUUUCCCCCCC"
          )
ct2=makeCt(
            \text{``}((((\dots))(((((\dots)))))\text{''},((\dots((\dots)))))\text{''},"CCCCAAAGGGGGGGAUUACCCCUCCUUUAAAAGGGUUUUCCCCCCC"
          \mathcal{L}### Create a coordinate file ####
dat1=ct2coord(ct1)
### Each RNA fold needs its own id ###
dat1$id=1
#### Create a coordinate file ####
dat2=ct2coord(ct2)
### Each RNA fold needs its own id ###
dat2$id=2
dat=rbind(dat1,dat2)
adat=alignCoord(dat,1,46,0,0)
### Plot the aligned RNA folds ####
RNAPlot(adat[adat$id==1,])
l=length(adat$seq[adat$id==2])
RNAPlot(adat[adat$id==2,],modspec=TRUE,modp=c(1:l),modcol=rep(4,l),mod=rep(16,l),add=TRUE)
```
Generates and RNA secondary structure plot from a CT file. Removes pseudoKnots automatically and allows them to be drawn back in with pseudoTF=TRUE.

## Usage

```
aptPlotCT(file, ranges = 0, add = FALSE, hl = NULL, sequences = NULL,seqTF = FALSE, labTF = FALSE, nt = FALSE, dp = 0.5,modspec = FALSE, modp = NULL, mod = NULL, modcol = NULL,tsize = 0.5, main = ", pseudoTF = FALSE, pseudo_nums = NULL,
         ticks = NULL, ticksTF = FALSE
         )
```
## Arguments

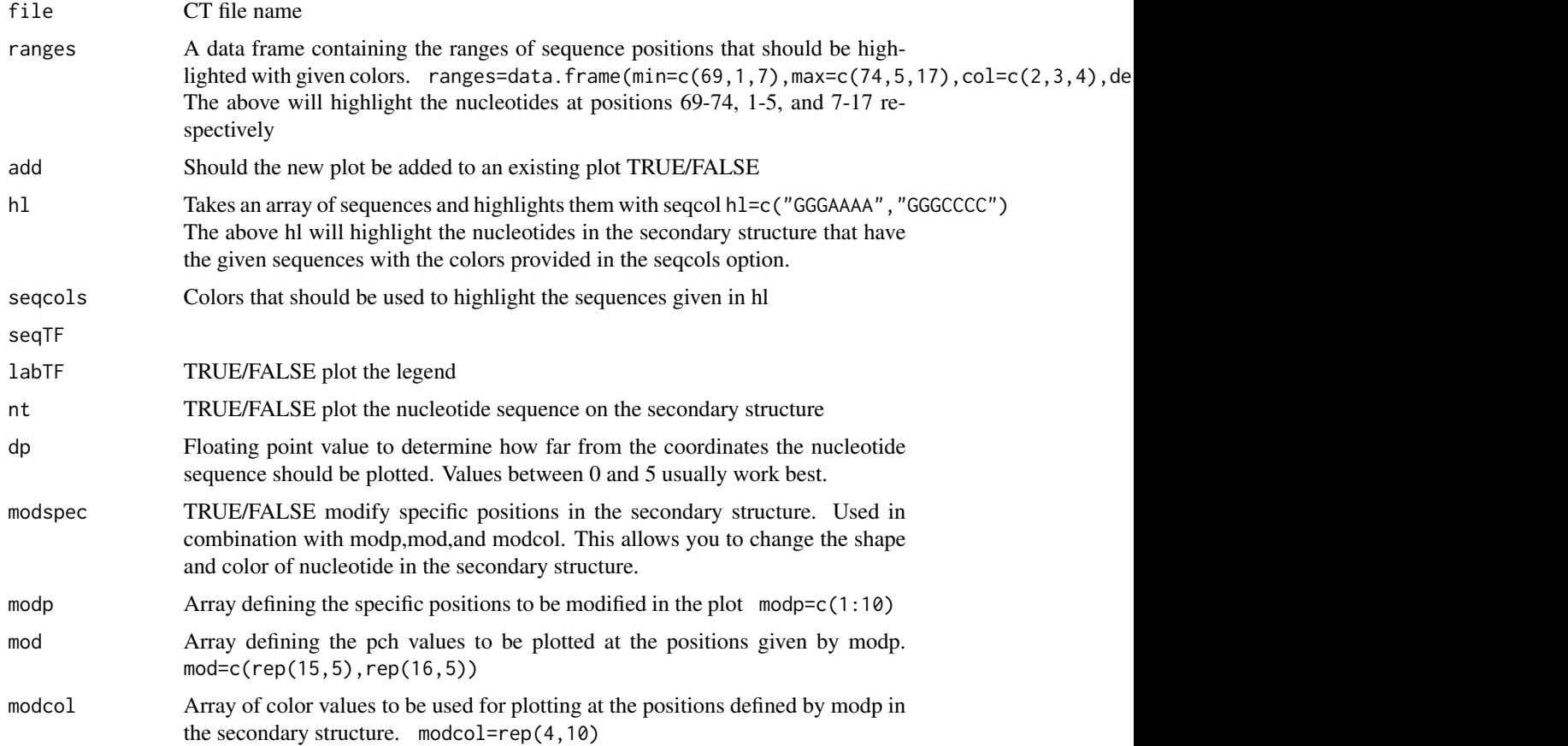

#### <span id="page-4-0"></span>backward 55 and 55 and 55 and 55 and 55 and 55 and 55 and 55 and 55 and 55 and 55 and 55 and 55 and 55 and 55 and 55 and 55 and 55 and 55 and 55 and 55 and 55 and 55 and 55 and 55 and 55 and 55 and 55 and 55 and 55 and 55

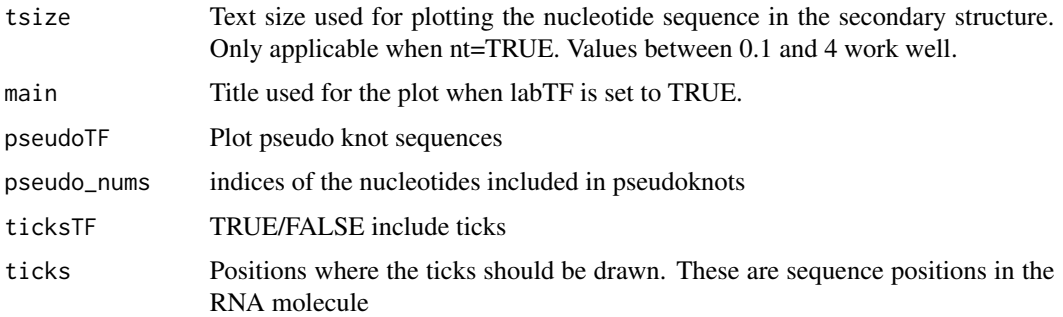

#### Value

Returns and R plot object

#### Author(s)

JP Bida

#### See Also

[RNAPlot](#page-15-1)

### Examples

```
### PseudoKnots ###
pk= makeCt("((((...(((((((.........)))))))...((((.........))))...))))",
          "AAAAAAAACCCCCCCCAAAGGGGGGGAUUACCCCUCCUUUAAAAGGGUUUUCCCCCCC"
        \lambdapk$bound[pk$pos==20]=42
pk$bound[pk$pos==19]=43
pk$bound[pk$pos==43]=19
pk$bound[pk$pos==42]=20
### Create a CT file for testing ###
write.table(pk[,c(1,4,2,3,6,5)],file="test.ct",row.names=FALSE,col.names=TRUE)
aptPlotCT("test.ct",ticksTF=TRUE,ticks=seq(1,60,by=5),pseudoTF=TRUE,pseudo_nums=c(19,20,43,42))
```
<span id="page-4-1"></span>backward *Internal function for moving through secondary structures*

#### Description

Given a bracket notation for RNA secondary structure and an index of a ")" bracket type the backward function will find the "(" bracket that closes the ")" at the given index.

#### <span id="page-5-0"></span>Usage

backward(stc, i)

## Arguments

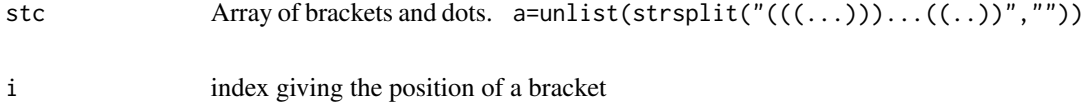

## Value

returns the index of the bracket that closes the bracket at the given index

## Author(s)

JP Bida

## Examples

```
a=unlist(strsplit("(((...)))...((..))",""))
ind=backward(a,7)
```
bplfile *Creates a bpl file from a coordinate file*

## Description

A bpl file can be created from a given coordinate file for inputing into other RNA visulatization programs

## Usage

bplfile(dat, name)

## Arguments

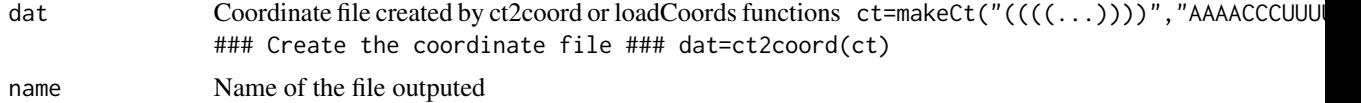

## Value

Creates the file with the given "name"

## Author(s)

JP Bida

#### <span id="page-6-0"></span>circleCoord **7**

## Examples

```
ct=makeCt("((((...))))","AAAACCCUUUU")
### Create the coordinate file ###
dat=ct2coord(ct)
```

```
bplfile(dat,"test.bpl")
```
circleCoord *Internal function for finding the coordinates of NT's in a circle*

### Description

Given an integer N the function returns  $N(x,y)$  coordinates for a polygon with N sides each of length 1. This is used to plot the loops in an RNA structure

## Usage

circleCoord(n)

#### Arguments

n Integer determining the number of sides

## Value

Data frame with columns x,y defining coordinates of the polygons

## Author(s)

JP Bida

```
pts=circleCoord(10)
plot(pts$x,pts$y)
```
<span id="page-7-1"></span><span id="page-7-0"></span>

Creates a coordinate file from a CT file that has been loaded into a data frame

#### Usage

ct2coord(input)

#### Arguments

input Data frame representing a ct file. Created from makeCt or loadCt

## Value

Returns a coordinate file for the secondary structure represented in the CT file

#### Note

Pseudoknots sometimes cause trouble

#### Author(s)

JP Bida

## See Also

[RNAPlot](#page-15-1)

```
ct=makeCt("((((...(((((((....)))))))...((((...))))...))))",
          "CCCCAAAGGGGGGGAUUACCCCUCCUUUAAAAGGGUUUUCCCCCCC"
         \lambdacoord=ct2coord(ct)
RNAPlot(coord)
```
<span id="page-8-0"></span>

Knet files are used as inputs for KnetFold secondary structure prediction program

#### Usage

ct2knet(file, ind = 0)

## Arguments

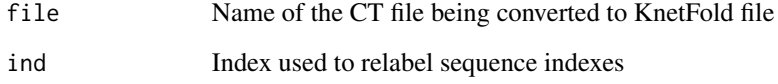

#### Value

Retuns a string containing the contains of the knet file

#### Author(s)

JP Bida

```
pk=makeCt("((((...(((((((.........)))))))...((((.........))))...))))",
          "AAAAAAAACCCCCCCCAAAGGGGGGGAUUACCCCUCCUUUAAAAGGGUUUUCCCCCCC"
        )
pk$bound[pk$pos==20]=42
pk$bound[pk$pos==19]=43
pk$bound[pk$pos==43]=19
pk$bound[pk$pos==42]=20
### Create a CT file for testing ###
write.table(pk[,c(1,4,2,3,6,5)],file="test.ct",row.names=FALSE,col.names=TRUE)
### Convert CT file to Knet ###
out=ct2knet("test.ct",0)
```
<span id="page-9-0"></span>

Given a bracket notation for RNA secondary structure and an index of a "(" bracket type the forward function will find the ")" bracket that closes the "(" at the given index.

## Usage

forward(stc, i)

## Arguments

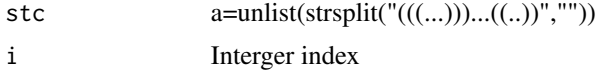

#### Value

Integer index

## Author(s)

JP Bida

#### See Also

[backward](#page-4-1)

## Examples

```
a=unlist(strsplit("(((...)))...((..))",""))
ind=forward(a,1)
```
genCords *Internal function that generates coordinates for a given loop starting and stopping at p1 and p2 respectfully*

## Description

Generates coordinates for a loop in a secondary structure. Internal function used by RNAPlot.

#### Usage

genCords(loop, p1, p2, input, vn)

#### <span id="page-10-0"></span>loadCoords 11

#### Arguments

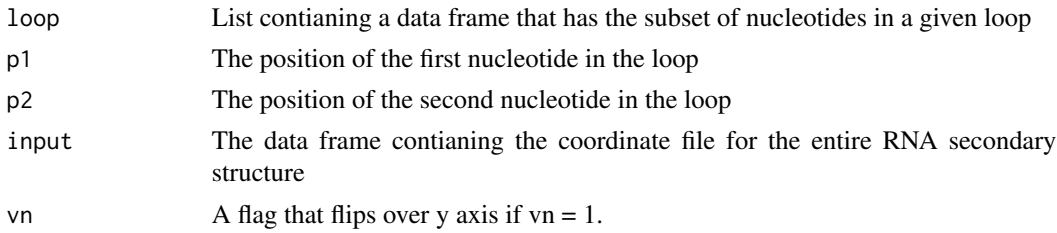

#### Value

Returns a set of points

## Author(s)

JP Bida

## Examples

### This is an internal function ###

<span id="page-10-1"></span>loadCoords *Loads a coordinate file into a data frame*

## Description

Coordinate files can be created from the viennaRNA library.

## Usage

loadCoords(filename)

## Arguments

filename Name of the coordinate file being loaded

## Value

Data frame containing the coordinate file

#### Author(s)

JP Bida

#### References

The RRNAFold program generates the coordinate files used by RRNA <https://github.com/jpbida/ViennaScripts>

#### Examples

```
### Create a test coordinate file using ct2coord ###
ct=makeCt("((((...(((((((.........)))))))...((((.........))))...))))",
          "AAAAAAAACCCCCCCCAAAGGGGGGGAUUACCCCUCCUUUAAAAGGGUUUUCCCCCCC"
        )
coord=ct2coord(ct)
### add an id ###
coord$id=1
### write out test file ###
write.table( coord[,c('id','x','y','seq','num','bound')],
            col.names=FALSE,row.names=FALSE,sep=",",file="test.cr"
           )
### Read in the coordinate file ##
input=loadCoords("test.cr")
### Plot the file using RNAPlot ##
RNAPlot(input)
```
loadCt *Loads a CT file into an R data frame*

## Description

A variety of RNA secondary structure prediction programs produce CT files. You can load these CT files into R using the loadCT function.

## Usage

loadCt(file)

#### Arguments

file The name of the CT file being loaded

## Value

Returns at data frame containing the CT file data

#### Author(s)

JP Bida

## See Also

[RNAPlot](#page-15-1) [aptPlotCT](#page-3-1)

<span id="page-11-0"></span>

## <span id="page-12-0"></span>loopLength 13

#### Examples

```
### Create a CT file with PseudoKnots ###
pk=makeCt("((((...(((((((.........)))))))...((((.........))))...))))",
          "AAAAAAAACCCCCCCCAAAGGGGGGGAUUACCCCUCCUUUAAAAGGGUUUUCCCCCCC"
         )
pk$bound[pk$pos==20]=42
pk$bound[pk$pos==19]=43
pk$bound[pk$pos==43]=19
pk$bound[pk$pos==42]=20
### Create a CT file for testing ###
write.table(pk[,c(1,4,2,3,6,5)],file="test.ct",
            row.names=FALSE,col.names=TRUE)
ctfile=loadCt("test.ct")
### Before using ct2coord you need to remove the pseudo knots ###
l=pseudoKnot(ctfile)
dat=l[[2]]
cd=ct2coord(dat)
RNAPlot(cd)
```
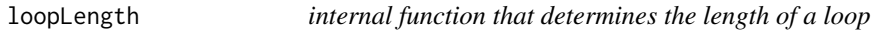

## Description

Used by RNAPlot to get the length of a loop

#### Usage

```
loopLength(input, start)
```
#### Arguments

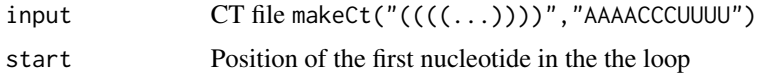

#### Value

Retuns a list contianing the output and stems

#### Author(s)

JP Bida

#### Examples

```
ct=makeCt("((((...((((..))))..((((...)))).))))","AAAAAAAAAAAAAAAAAAAAAAAAAAAAAAAAAAA")
out=loopLength(ct,4)
```
<span id="page-13-1"></span>makeCt *make a CT file from a structure and sequence*

## Description

Given an RNA secondary structure in bracket notation containing no pseudoKnots this function creates an R data frame that represents the secondary structures CT file.

#### Usage

```
makeCt(struct, seq)
```
## Arguments

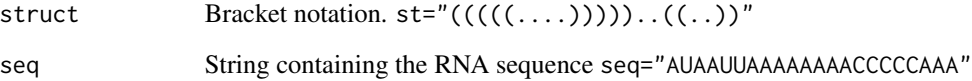

### Value

Returns a data frame representing the bracket notaiton secondary structure in a CT file like format.

#### Author(s)

JP Bida

## Examples

 $st="(((((\ldots)))))) \ldots ((\ldots))^"$ seq="AUAAUUAAAAAAAACCCCCAAA"

ct=makeCt(st,seq)

<span id="page-13-0"></span>

<span id="page-14-0"></span>

internal function used to remove pseudoKnots before calling ct2coord

#### Usage

```
pseudoKnot(ctDat)
```
#### Arguments

ctDat R data frame representing a CT file for RNA secondary structure

## Value

Returns a list with the first item being a list of pseudoKnots and the second item being a CT file data frame with all pseudoKnots removed from the structure

#### Author(s)

JP Bida

#### See Also

[RNAPlot](#page-15-1), [aptPlotCT](#page-3-1), [ct2coord](#page-7-1),

#### Examples

```
pk=makeCt("((((...(((((((.........)))))))...((((.........))))...))))",
          "AAAAAAAACCCCCCCCAAAGGGGGGGAUUACCCCUCCUUUAAAAGGGUUUUCCCCCCC")
pk$bound[pk$pos==20]=42
pk$bound[pk$pos==19]=43
pk$bound[pk$pos==43]=19
pk$bound[pk$pos==42]=20
l=pseudoKnot(pk)
```
## Positions of removed pseudo knots ## removed=l[[1]]

### clean ct file that can be used by ct2coord ### ct=l[[2]]

<span id="page-15-1"></span><span id="page-15-0"></span>

Given fold data from loadFolds or ct2coords RNAPlot plots the secondary structure

## Usage

```
RNAPlot(data, ranges = 0, add = FALSE, hl = NULL, seqcols = NULL,
       seqTF = FALSE, labTF = FALSE, nt = FALSE, dp = 0.5,modspec = FALSE, modp = NULL, mod = NULL, modcol = NULL,
       tsize = 0.5, main = ", pointSize = 2, lineWd = 2)
```
## Arguments

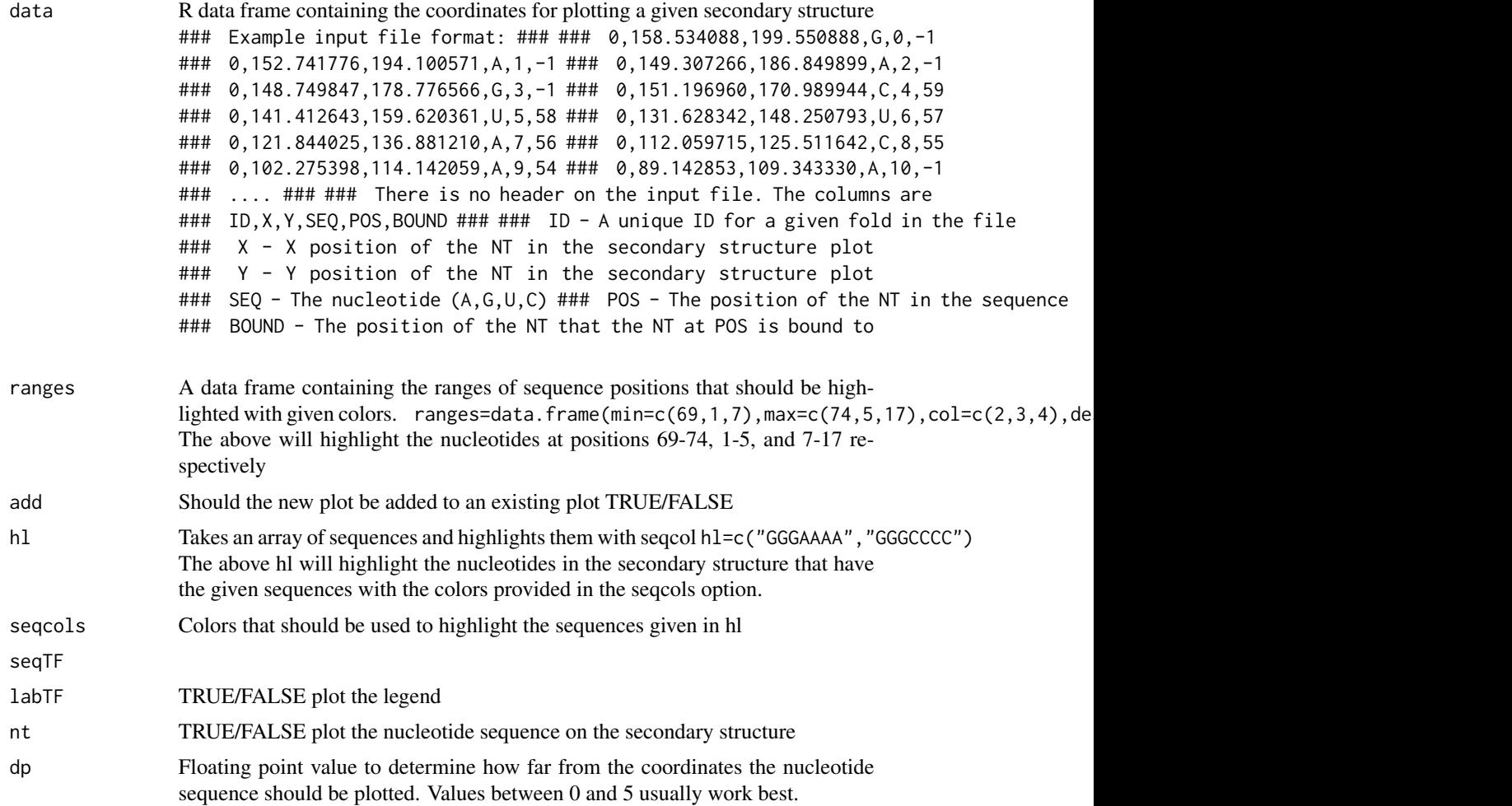

<span id="page-16-0"></span>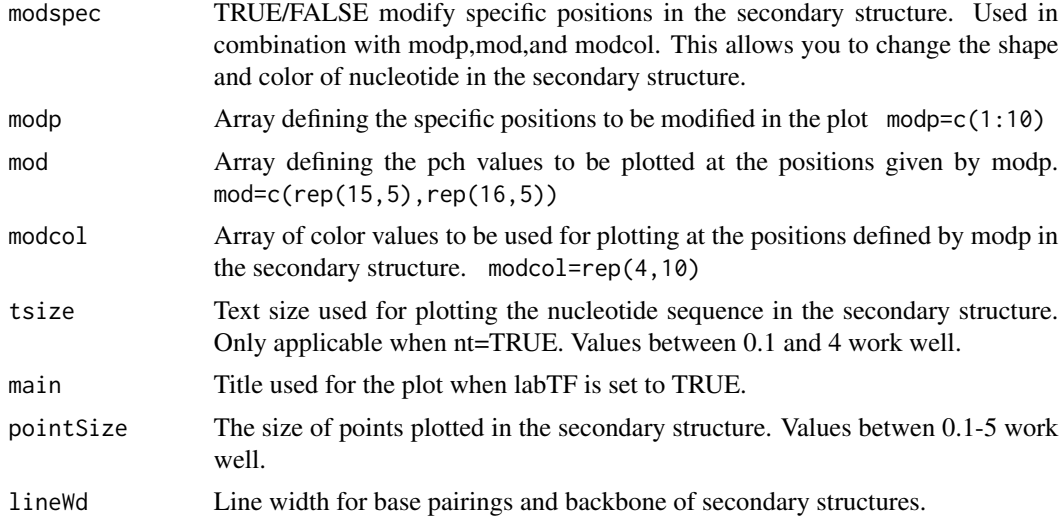

#### Value

Returns a generic R plot that can be used with the jpeg, postscript, etc. functions.

## Author(s)

JP Bida

## See Also

[makeCt](#page-13-1),[loadCoords](#page-10-1),[ct2coord](#page-7-1)

## Examples

```
## Create a CT file from bracket notation and sequence ###
ct=makeCt( "((((...(((((((....)))))))...((((...))))...))))",
          "CCCCAAAGGGGGGGAUUACCCCUCCUUUAAAAGGGUUUUCCCCCCC"
)
## Create a coordinate file based on the CT file ###
dat=ct2coord(ct)
### Create a plot of the secondary structure ###
RNAPlot(dat)
### Plot positions 1:4 as green and 43:46 circles ##
### and show the legend
ranges=data.frame(min=c(1,43),max=c(4,46),col=c(2,3),
                  desc=c("Region 1","Region 2")
                 \lambdaRNAPlot(dat,ranges,labTF=TRUE)
```
### Highlight the sequences CUCCU and CCCCAAA ###

#### <span id="page-17-0"></span>18 rotateS

```
RNAPlot(dat,hl=c("CUCCU","CCCCAAA"),seqcol=c(2,4),labTF=TRUE,main="RNA Molecule")
### Modify specific positions ####
RNAPlot( dat, modspec=TRUE, modp=c(1:4,43:46),mod=c(17,17,15,15,16,16,16,16),
         model = c(rep(2,2),rep(3,2),rep(4,4))\mathcal{L}### RNA Plot with nucleotides ###
RNAPlot(dat,nt=TRUE)
### RNA plot with nucleotides
RNAPlot( dat,nt=TRUE,modspec=TRUE,modp=c(1:4,43:46),
         mod=c(17,17,15,15,16,16,16,16),
         modcol=c(rep(2,2),rep(3,2),rep(4,4))
       )
### RNA Plot wiht nucleotides and dots ###
RNAPlot(dat)
RNAPlot(dat,nt=TRUE,add=TRUE,dp=0.75)
```
<span id="page-17-1"></span>rotateS *Internal function to rotate a single point*

#### Description

Rotates a point a given angle around a given center point.

## Usage

rotateS(x2, y2, x0, y0, ang)

#### Arguments

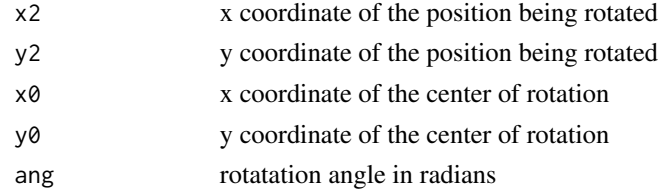

## Value

Returns a rotated point

#### Author(s)

JP Bida

#### <span id="page-18-0"></span>rotate V and  $\sim$  19

## Examples

```
### Rotate a point 90 degress ###
rotateS(0,1,0,0,pi/2)
```
## rotateV *internal function to rotate a vector of points*

## Description

Rotates a set of points around a center point a given number of radians

## Usage

rotateV(x2, y2, x0, y0, ang)

## Arguments

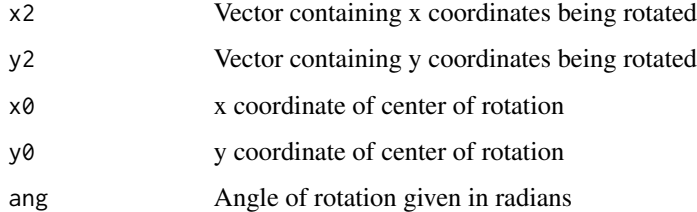

#### Value

set of rotated points

## Author(s)

JP Bida

## See Also

[rotateS](#page-17-1)

```
x=c(1,0,-1,0)
y=c(0,1,0,-1)
pts=rotateV(x,y,0,0,pi/4)
```
<span id="page-19-0"></span>

internal function that generates coordinates for an RNA secondary structure stem

### Usage

stemCords(input, p1, p2, x1, y1, x2, y2, x3, y3)

## Arguments

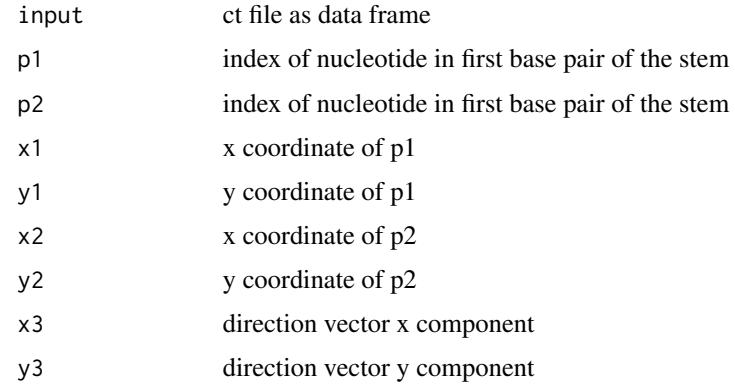

## Value

set of points

## Note

This is an internal function not recommend for use out side of the ct2coord function

## Author(s)

JP Bida

## See Also

[ct2coord](#page-7-1)

## Examples

### Internal Function ###

<span id="page-20-0"></span>

Given a coordinate file, a point, and an angle in radians transformFold rotates the fold around the given point the given number of radians.

## Usage

transformFold(dat, x0, y0, ang)

## Arguments

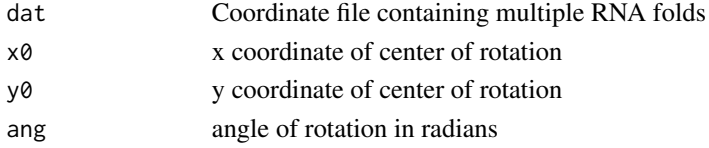

#### Value

dat frame containing the rotated coordinates

## Author(s)

JP Bida

#### See Also

[alignCoord](#page-1-1)

## Examples

```
ct=makeCt("((((...(((((((.........)))))))...((((.........))))...))))",
          "AAAAAAAACCCCCCCCAAAGGGGGGGAUUACCCCUCCUUUAAAAGGGUUUUCCCCCCC")
```
c1=ct2coord(ct)

RNAPlot(c1)

```
c2=transformFold(c1,0,0,pi/2)
c3=transformFold(c2,0,0,pi/2)
c4=transformFold(c3,0,0,pi/2)
```
RNAPlot(c2,add=TRUE) RNAPlot(c3,add=TRUE) RNAPlot(c4,add=TRUE)

<span id="page-21-0"></span>

internal function to translate points

## Usage

translate(x1, y1, x2, y2)

## Arguments

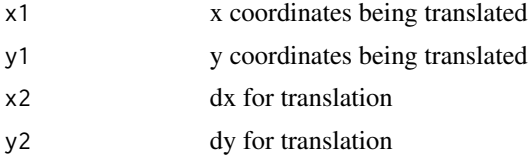

## Value

set of points

## Author(s)

JP Bida

## Examples

## Internal Function ##

# <span id="page-22-0"></span>Index

∗Topic CT aptPlotCT , [4](#page-3-0) loadCt , [12](#page-11-0) makeCt , [14](#page-13-0) ∗Topic KnetFold ct2knet , [9](#page-8-0) ∗Topic RNA aptPlotCT , [4](#page-3-0) backward , [5](#page-4-0) bplfile , [6](#page-5-0) circleCoord , [7](#page-6-0) ct2knet , [9](#page-8-0) forward , [10](#page-9-0) genCords , [10](#page-9-0) loadCoords , [11](#page-10-0) loadCt , [12](#page-11-0) loopLength , [13](#page-12-0) makeCt , [14](#page-13-0) pseudoKnot , [15](#page-14-0) stemCords , [20](#page-19-0) transformFold , [21](#page-20-0) ∗Topic align alignCoord , [2](#page-1-0) ∗Topic bpl bplfile , [6](#page-5-0) ∗Topic bracket backward, [5](#page-4-0) forward, [10](#page-9-0) ∗Topic coordinate ct2coord, [8](#page-7-0) ∗Topic coord loadCoords , [11](#page-10-0) ∗Topic loop genCords , [10](#page-9-0) ∗Topic package RRNA-package, [2](#page-1-0) ∗Topic polygon circleCoord , [7](#page-6-0) ∗Topic pseudoknot

pseudoKnot , [15](#page-14-0) ∗Topic rnaplot RNAPlot , [16](#page-15-0) ∗Topic rna alignCoord, [2](#page-1-0) ct2coord , [8](#page-7-0) RNAPlot , [16](#page-15-0) ∗Topic rotate rotateV , [19](#page-18-0) ∗Topic rotation rotateS , [18](#page-17-0) ∗Topic stems loopLength , [13](#page-12-0) ∗Topic stem stemCords , [20](#page-19-0) ∗Topic transform transformFold , [21](#page-20-0) ∗Topic translate translate , [22](#page-21-0) ∗Topic vector rotateV , [19](#page-18-0) alignCoord , [2](#page-1-0) , *[21](#page-20-0)* aptPlotCT , [4](#page-3-0) , *[12](#page-11-0)* , *[15](#page-14-0)* backward , [5](#page-4-0) , *[10](#page-9-0)* bplfile , [6](#page-5-0) circleCoord , [7](#page-6-0) ct2coord , [8](#page-7-0) , *[15](#page-14-0)* , *[17](#page-16-0)* , *[20](#page-19-0)* ct2knet , [9](#page-8-0) forward, [10](#page-9-0) genCords , [10](#page-9-0) loadCoords , [11](#page-10-0) , *[17](#page-16-0)* loadCt , [12](#page-11-0) loopLength , [13](#page-12-0) makeCt , [14](#page-13-0) , *[17](#page-16-0)*

#### 24 INDEX

pseudoKnot , [15](#page-14-0)

RNAPlot , *[3](#page-2-0)* , *[5](#page-4-0)* , *[8](#page-7-0)* , *[12](#page-11-0)* , *[15](#page-14-0)* , [16](#page-15-0) rotateS , [18](#page-17-0) , *[19](#page-18-0)* rotateV , [19](#page-18-0) RRNA *(*RRNA-package *)* , [2](#page-1-0) RRNA-package, [2](#page-1-0)

stemCords , [20](#page-19-0)

transformFold , [21](#page-20-0) translate , [22](#page-21-0)